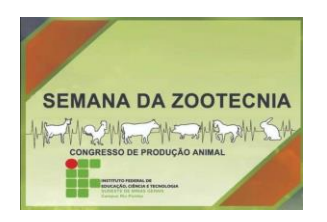

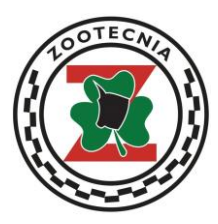

# **ORGANIZAÇÃO E MODELO DO RESUMO EXPANDIDO DA SEMANA DA ZOOTECNIA E CONGRESSO DE PRODUÇÃO ANIMAL**

1. O texto deve ser organizado em Título, Autores, Resumo, Palavras-chave, Introdução, Metodologia, Resultados e discussão, Conclusões, Agradecimentos (opcional) e Referências.

2. O resumo expandido deverá ocupar, no mínimo, três e, no máximo, cinco laudas, incluindo Texto, Tabelas e/ou Figuras.

3. O texto deverá ser formatado para um tamanho de página A-4, com margens superior, inferior, esquerda e direita de 2,5 cm. Deve ser empregada fonte Time New Roman, corpo 12, exceto no título, e justificado. O espaçamento entre as linhas deverá ser simples.

4. As citações de artigos (referências) no texto devem seguir as normas vigentes da Associação Brasileira de Normas Técnicas – ABNT.

5. Citações de trabalhos extraídos de Resumos e Abstracts, publicações no prelo e comunicação pessoal não são aceitas na elaboração do resumo expandido.

6. A nomenclatura científica deve ser citada segundo os critérios estabelecidos nos Códigos Internacionais em cada área. Unidades e medidas devem seguir o Sistema Internacional.

7. Devem conter no máximo 6 (seis) autores. Nomes Completos dos Autores (Identificar com \* o autor apresentador do trabalho), separados por ponto e vírgula. Fazer chamada com número arábico sobrescrito para cada instituição, após o último sobrenome de cada autor, para indicar o endereço institucional (Ex.: Estudante de Graduação em Zootecnia – IF Sudeste MG Campus Rio Pomba, Bolsista do CNPq) e o eletrônico (e-mail) do autor principal. Os autores de uma mesma instituição devem ser agrupados em um único índice.

8. As Tabelas (verificar modelo-Anexo I) e/ou Figuras (fotografias, gráficos, desenhos) devem ser elaboradas de forma a apresentar qualidade necessária à boa reprodução. Devem ser gravadas no programa Word para possibilitar possíveis correções. Devem ser inseridas no texto e numeradas com algarismos arábicos. Nas Tabelas (sem negrito), o título deve ficar acima e nas Figuras (sem negrito), o título deve ficar abaixo. É recomendável evitar a apresentação dos mesmos dados na forma de Figuras e Tabelas.

9. Na seção Referências devem ser listados apenas os trabalhos mencionados no texto, em ordem alfabética do sobrenome, pelo primeiro autor. A ordem dos itens em cada referência deve obedecer às normas vigentes da Associação Brasileira de Normas Técnicas – ABNT.

10. Serão aceitos somente resumos expandidos referentes a trabalho científico. Não serão aceitos resumos na forma de revisão de literatura.

# Modelo de Resumo Expandido

**Autores**

Letras maiúsculas Fonte: Time New Roman Corpo: 12, centralizado \*nome do apresentador Máximo 6 autores

**TÍTULO DO TRABALHO**

2 linhas (espaços)

Primeiro Autor<sup>1</sup>; Segundo Autor<sup>2</sup>; Terceiro Autor<sup>3\*</sup>

1 linha (espaço)

<sup>1</sup>Afiliação institucional do primeiro autor; <sup>2</sup>Afiliação institucional do segundo autor; <sup>3</sup>Afiliação institucional do terceiro autor.

1 linha (espaço)

e-mail do autor principal 1 linha (espaço)

RESUMO

1 linha (espaço)

Máximo 250 palavras com breves e concretas informações sobre a justificativa, os objetivos, metodologia, resultados e conclusões do trabalho. Não deve conter referências bibliográficas. O Resumo deve ser apresentado com parágrafo único.

1 linha (espaço)

Palavras-chave: Aaaaa; Bbbbb; Ccccc. (Mínimo três e, no máximo, cinco, relacionadas ao tema do trabalho, em ordem alfabética, diferentes das palavras contidas no título).

2 linhas (espaços)

## INTRODUÇÃO

1 linha (espaço)

O texto da introdução deverá justificar o problema estudado de forma clara, utilizando-se revisão de literatura. O último parágrafo deve conter os objetivos do trabalho realizado. Máximo, 1000 (um mil) palavras.

2 linhas (espaços)

## METODOLOGIA

1 linha (espaço)

A seção Metodologia deve ser concisa, mas suficientemente clara, de modo que o leitor entenda e possa reproduzir os procedimentos utilizados. Deve conter as referências da metodologia de estudo e/ou análises laboratoriais empregadas. Não deve exceder 1000 (um mil) palavras.

2 linhas (espaços)

## RESULTADOS E DISCUSSÃO

1 linha (espaço)

Apresentar os resultados obtidos no trabalho e sua discussão em relação ao conhecimento já disponível. Nos resultados poderão ser apresentadas tabelas, gráficos e outras ilustrações que sejam essenciais à boa compreensão do texto. A discussão dos resultados deve estar baseada e comparada com a literatura utilizada no trabalho de pesquisa, indicando sua relevância, vantagens e possíveis limitações.

2 linhas (espaços)

**CONCLUSÕES** 

**Título** Letras maiúsculas Fonte: Time New Roman Corpo: 14 Negrito e centralizado Máximo 20 palavras

## 1 linha (espaço)

 A seção Conclusões deve ser elaborada com o verbo no presente do indicativo, em frase curtas, sem comentários adicionais (=Resultados e Discussão), e com base nos objetivos e resultados do Resumo Expandido. Não deve exceder 200 (duzentas) palavras.

2 linhas (espaços)

## AGRADECIMENTOS

## 1 linha (espaço)

Item não obrigatório, onde os autores poderão agradecer as instituições de financiamento e fomento, colaboradores, entre outras.

2 linhas (espaços)

REFERÊNCIAS BIBLIOGRÁFICAS

1 linha (espaço)

## **(exemplo: livro elaborado por um autor)**

## **Referências**

Fonte: Time New Roman Alinhamento: Margem esquerda Espaçamento: simples Separadas entre si por espaçamento duplo.

MORAES, A. **Direito constitucional**. 12. ed. São Paulo: Atlas, 2002. 836 p.

## **(exemplo: livro elaborado por vários autores com indicação de organização ou edição ou coordenação)**

PALADINO, G. G.; MEDEIROS, L. A. (Org.). **Parques tecnológicos e meio urbano**: artigos e debates. Brasília: Amprotec, 1997. 319 p.

## **(exemplo: autor com sobrenome composto indicando parentesco Neto, Filho, Sobrinho, Júnior)**

COSTA NETO, P. L. O. **Estatística**. São Paulo: Edgar Blücher, 1999. 260 p.

## **(exemplo: autor desconhecido)**

Diagnóstico do setor editorial brasileiro. São Paulo: Câmara Brasileira do Livro, 1993. 64 p.

## **(exemplo: entidade coletiva)**

UNIVERSIDADE FEDERAL DE VIÇOSA. **Estatuto da Universidade Federal de Viçosa**. Viçosa, MG, 2000. 27 p.

## **(exemplo: obra de responsabilidade de entidades coletivas, publicações anônimas ou não assinadas)**

MANUAL de orientação da câmara especializada de agronomia. Curitiba: CREA, 2002. 94 p.

## **(exemplo: obra de cunho administrativo ou legal)**

BRASIL. Ministério da Ciência e Tecnologia. **Programa de biotecnologia e recurso genéticos**. Brasília, 2002. 47p

## **(exemplo: capítulo com autoria própria)**

BAMBERG, G.; CARVALHO, É. G. Comunicação integrada: conceitos e casos. In: CARVALHO, D. T.; NEVES, M. F. (Org.). **Marketing na nova economia.** São Paulo: Atlas, 2001. cap. 13, p. 117-126.

## **(exemplo: capítulo sem autoria própria)**

TANENBAUM, A. S. O Nível convencional de máquina. In:\_\_\_\_\_ **Organização estruturada de computadores.** 3. ed. Rio de Janeiro: LTC, 2000. p. 182-249.

## **(exemplo: teses, dissertação e monografia)**

CARMO, F. M. S. **Estudo de polimorfismo do gene candidato, o fator miogênico-5 (myf - 5), em suínos**. 2003. 69 f. Tese (Doutorado em Zootecnia) - Universidade Federal de Viçosa, Viçosa, MG, 2003.

SANTOS, M. L. **Crescimento e alocação de biomassa e de nutrientes em eucalipto, decorrentes da aplicação de nitrogênio e potássio**. 2001. 62 f. Dissertação (Mestrado em Ciências do Solo) - Universidade Federal de Viçosa, Viçosa, MG, 2001.

CARNEIRO, N. M. Q. **Procedimentos básicos para o planejamento de uma indústria de biscoitos, enfocando a legislação sanitária de alimentos do estado de Minas Gerais**. 2004. 90 f. Monografia (Especialização em Nutrição e Saúde) - Universidade Federal de Viçosa, Viçosa, MG, 2004.

## **(exemplo: monografia no todo em meio eletrônico)**

FAINTUCH, J. **Nutrição parenteral**. São Paulo: CAD, 2001. Disponível em: <http://www.fugesp.org.Br/nutriesaude3-4htm>. Acesso em: 03 set. 2001, 15:30:30. capítulo,

## **(exemplo: publicação periódica)**

REVISTA ÁRVORE. Viçosa, MG: Sociedade de Investigações Florestais, v. 27, n. 6, nov./dez. 2003.

#### **(exemplo: artigo e/ou matéria de revista, boletim etc)**

NARDELLI, A. M. B.; GRIFFITH, J. J. Modelo teórico para compreensão do ambientalismo empresarial do setor florestal brasileiro. **Revista Árvore**, Viçosa, MG, v.27, n. 6, p. 855-869, nov./dez. 2003.

#### **(exemplo: artigo e/ou matéria de revista, boletim etc. em meio eletrônico)**

NARDELLI, A. M. B.; GRIFFITH, J. J. Theoretical model for understanding corporate environmentalism in the Brazilian forestry sector. **Revista Árvore**, Viçosa, MG, v. 27, n. 6, p. 855-869, Nov./Dec. 2003. Disponível em: <http://www.scielo.br/pdf/rarv/v27n6/a12v27n6.pdf>. Acesso em: 11 Oct. 2004.

#### **(exemplo: artigo e/ou matéria de jornal)**

NAVES, P. Lagos andinos dão banho de beleza. **Folha de São Paulo,** São Paulo, 28 jun. 1999. Folha Turismo. Caderno 8, p. 13

## **(exemplo: artigo e/ou matéria de jornal em meio eletrônico)**

ARRANJO tributário. **Diário do Nordeste Online**, Fortaleza, 27 nov. 1998. Disponível em: <http://www.diariodonordeste.com.br>. Acesso em: 28 nov. 1998

#### **(exemplo: normas técnicas)**

ASSOCIAÇÃO BRASILEIRA DE NORMAS TÉCNICAS. **NBR 6023**: Informação e documentação: referências: elaboração. Rio de Janeiro, 2002. 24 p.

#### **(exemplo: relatórios)**

ASSIS, A. V. **A passagem para uma universidade integrada**. Viçosa, MG: Criar, 2004. Relatório.

**(exemplo: documento de acesso exclusivo em meio eletrônico)**

MICROSOFT Project for Windows 95. Version 4.1. [S.l.]: Microsoft Corporation, 1995. 1 CD-ROM.

AVES do Amapá: banco de dados. Disponível em: <http://www.bdt.org/bdt/ avifauna/aves>. Acesso em: 30 maio 2002.

## **(exemplo: patentes)**

PRODUTO ERLAN LTDA (Uberlândia – MG). Paulo César da Fonseca. **Ornamentação aplicada a embalagem**. C.I. 10-3-6. BR n. DI 2300045, 12 set. 1983, 28 maio 1985. Revista da Propriedade Industrial, Rio de Janeiro, n. 762, 28 maio 1985.

#### **(exemplo: legislação)**

BRASIL. Medida provisória no 1.569-9, de 11 de dezembro de 1997. **Diário Oficial [da] República Federativa do Brasil,** Poder Executivo, Brasília, DF, 14 dez. 1997. Seção 1, p. 29514.

## **(exemplo: jurisprudência - súmulas, enunciados, acórdãos, sentenças e demais decisões judiciais)**

BRASIL. Tribunal Regional Federal. Apelação cível n. 94.01.12942-8-RO. Apelante: Ilen Isaac. Apelada: União Federal. Relator: Juiz Flávio Dino. Rondônia, 25 de agosto de 2000. **Lex:** jurisprudência do STJ e Tribunais Regionais Federais, São Paulo, v. 12, n. 136, p. 223- 225, dez. 2000.

#### **(exemplo: documento jurídico e interpretação de textos legais).**

SÃO PAULO (Estado). **Decreto n. 2563, de 27 de abril de 1998**. Dispõe sobre a atualização cadastral dos aposentados e pensionistas da Administração Pública Federal direta, autarquia e fundacional do Poder Executivo da União, Lex: Coletânea de Legislação e Jurisprudência, São Paulo, v. 62, n. 12, p. 1493-1494, 1998.

#### **(exemplo: reuniões e encontros científicos)**

SIMPÓSIO BRASILEIRO DE REDES DE COMPUTADORES, 13., 1995, Belo Horizonte. **Anais...** Belo Horizonte: UFMG, 1995. 655 p.

## **(exemplo: mais de um evento realizados simultaneamente)**

CONGRESSO DE PESQUISA E EXTENSÃO, 1.; ENCONTRO DE INICIAÇÃO CIENTÍFICA, 4., 1998, Bragança Paulista. **Anais...** Bragança Paulista: PROPEP, 1998

#### **(exemplo: evento como um todo)**

SIMPÓSIO DE PRODUÇÃO DE GADO DE CORTE, 3., 2002, Viçosa, MG. **Anais...** Viçosa, MG: UFV, DZO, 2002. 271 p.

## **(exemplo: evento como um todo em meio eletrônico)**

CONGRESSO DE INICIAÇÃO CIENTÍFICA DA UFPe, 4., 1996, Recife. **Anais eletrônicos...** Recife: UFPe, 1996. Disponível em: <http://www.propesq.ufpe.br/anais.htm >. Acesso em: 21 jan. 1997.

#### **(exemplo: trabalho apresentado em evento)**

ORLANDO SOBRINHO, J.; SILVA, L. E. Resposta à calagem. In: SEMINÁRIO SOBRE CORRETIVOS AGRÍCOLAS, 2., 1985, Campinas**. Anais...** Campinas: Fundação Cargill, 1985. p. 123-157.

## **(exemplo: trabalho apresentado em evento em meio eletrônico)**

SILVA, R. N.; OLIVEIRA, R. Os limites pedagógicos do paradigma da qualidade total na educação. In: CONGRESSO DE INICIAÇÃO CIENTÍFICA DA UFPe, 4., 1996, Recife. **Anais eletrônicos...** Recife: UFPe, 1996. Disponível em: <http://propesq.ufpe.br/anais/anais/educ/ce04.htm>. Acesso em: 21 jan. 1997.

## **(exemplo: verbetes de enciclopédias e dicionários)**

OPÇÃO. In: FERREIRA, Aurélio Buarque de Holanda. **Novo dicionário da Aurélio da língua portuguesa.** 3. ed. rev. e atual. Curitiba: Positivo, 2004. p. 1442. **(exemplo: separatas)** FERNANDES, Rosette Batarda. **Vocabulário de termos botânicos.** Coimbra, Portugal: Sociedade Broteriana, 1972. Separata de: **Anuário da Sociedade Broteriana**, v. 38, Coimbra, Portugal: Sociedade Broteriana, 1972.

#### **(exemplo: entrevistas)**

MARTINS, João Carlos. **Maestro João Carlos Martins.** [Rio de Janeiro]: GNT, 8 ago. 2010. Entrevista concedida a Marília Gabriela Baston Toledo Cochrane

## **(exemplo: bula de remédio)**

VICK®-MEL: xarope. Farmacêutico responsável: Silvia C. M. de Freitas. Louveira, SP: The Procter &Gamble, 2010. Bula de remédio.

**(exemplo: material cartográfico - atlas, globos, mapas)**

INSTITUTO BRASILEIRO DE GEOGRAFIA E ESTATÍSTICA (Rio de Janeiro, RJ). **Atlas do Brasil:** geral e regional. Rio de Janeiro, 1959. 705 p.

#### **(exemplo: programas de espetáculos)**

CIA. ACASO. **A hora da estrela:** do original de Clarice Lispector. Adaptação e direção: Cida Falabella. [Belo Horizonte]: Fundação Clovis Salgado, [1997]. Vencedor do Prêmio Estímulo às Artes Cênicas – 1997. Prospecto.

#### **(exemplo: catálogos de exposições)**

TELES, Sérgio. **Pinturas e desenhos.** Belo Horizonte: [s.n.], 1995. 12 p. Catálogo de exposição, 7-27 mar. 1995, Galeria BDMG.

## **(exemplo: partituras)**

GALLET, Luciano (Org.). **Canções populares brasileiras.** Rio de Janeiro: Carlos Wehns, 1851. 1 partitura (23 p.). Piano. **(exemplo: material tridimensional - esculturas, maquetes, objetos de museu, fosséis)**

DUCHAMP, Marcel. **Escultura para viajar.** 1918. 1 escultura variável. BULE de porcelana. [China: Companhia das Índias, 18--]. 1 bule.

# **ANEXO I**

# **MODELO DE TABELA E QUADRO**

**Tabelas e quadro** Fonte: Time New Roman Título: tamanho 12 Corpo: tamanho 12 Rodapé: tamanho de letra 10

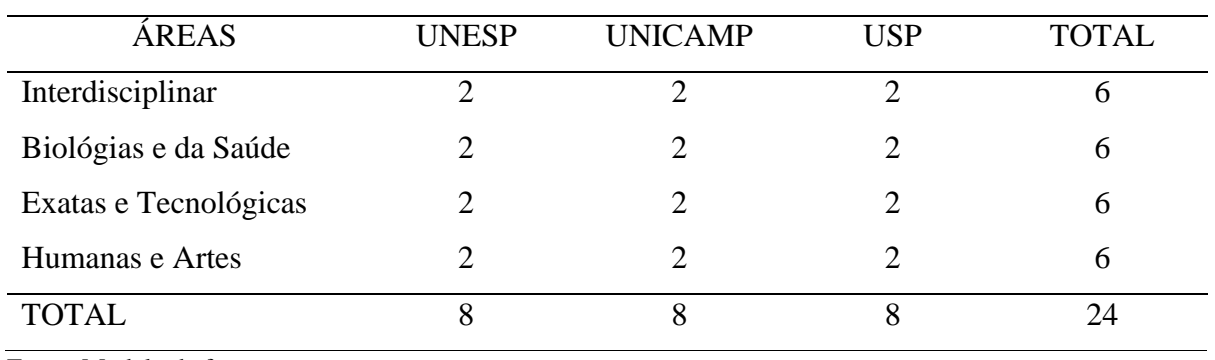

Tabela 1 – Modelo de tabela

Fonte: Modelo da fonte

Nota: Modelo de nota

Quadro 1 - Modelo de quadro

| <b>ÁREAS</b>          | <b>UNESP</b> | <b>UNICAMP</b> | <b>USP</b> | <b>TOTAL</b> |
|-----------------------|--------------|----------------|------------|--------------|
| Interdisciplinar      |              |                |            |              |
| Biológias e da Saúde  |              |                |            |              |
| Exatas e Tecnológicas |              |                |            |              |
| Humanas e Artes       |              |                |            |              |
| <b>TOTAL</b>          |              |                |            |              |

Fonte: Modelo de quadro